## **Remote 1:1 session plan- Getting started with Video Calling (Zoom) part 2**

**Type of session: One to one Length of session:** 60 mins **Session Number:** 2 of 2 **Date:** XXX **Device: Laptop/Desktop/Tablet/Smartphone Name of learner:**  $XXX$  **Level: Beginners/Intermediate<del>/Advanced</del> <b>Level: Beginners/Intermediate<del>/Advanced</del>** 

Aims of the session:

- 1. Understand how to join a Zoom video call. CROOM
- 2. Be able to adjust video and audio settings and understand some of the main functions available during a call.
- 3. Appreciate other options for using Zoom (such as group meetings and remote support).
- 4. Be aware of user settings/privacy and safety.

## Notes:

- There are several Apps that allow video calling this session is based [Zoom](https://zoom.us/) on however it can be easily adapted for [Google Meet,](https://meet.google.com/) Microsoft [Teams](https://www.microsoft.com/en-GB/microsoft-teams/group-chat-software) and [Skype.](https://www.skype.com/en/)
- If you are video Calling via Facetime (Video calling for iPhone and iPad. Not related to Facebook), WhatsApp and Facebook Messenger we recommend using a separate Champion account unless you know the learner personally.
- Top tips for teaching Zoom [https://www.digitalunite.com/technology-guides/online-collaboration-tools/online-meetings/top-tips-teaching](https://www.digitalunite.com/technology-guides/online-collaboration-tools/online-meetings/top-tips-teaching-zoom)[zoom](https://www.digitalunite.com/technology-guides/online-collaboration-tools/online-meetings/top-tips-teaching-zoom)
- This session is designed to be delivered remotely via Zoom.
- This a second of 2 session plans. The first session plan takes place verbally on the phone. This second session is to move to a video call. Be aware that learning remotely does take more time.

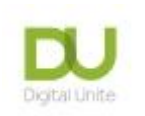

- Your learner may be using any type of device or operating system. Read the DU guide: [knowing your device](https://www.digitalunite.com/technology-guides/computer-basics/using-computer/guide-knowing-your-device) -before the session so you are prepared.
- Allow for an introduction at the beginning and a recap at the end of the session as well as time to talk about what you and your learner would like to cover in the next session. Always schedule a short break during your session so that the learner can get up and move away from the screen.
- Full links for every hyperlinked resource can be found in the table below the breakdown of the session.

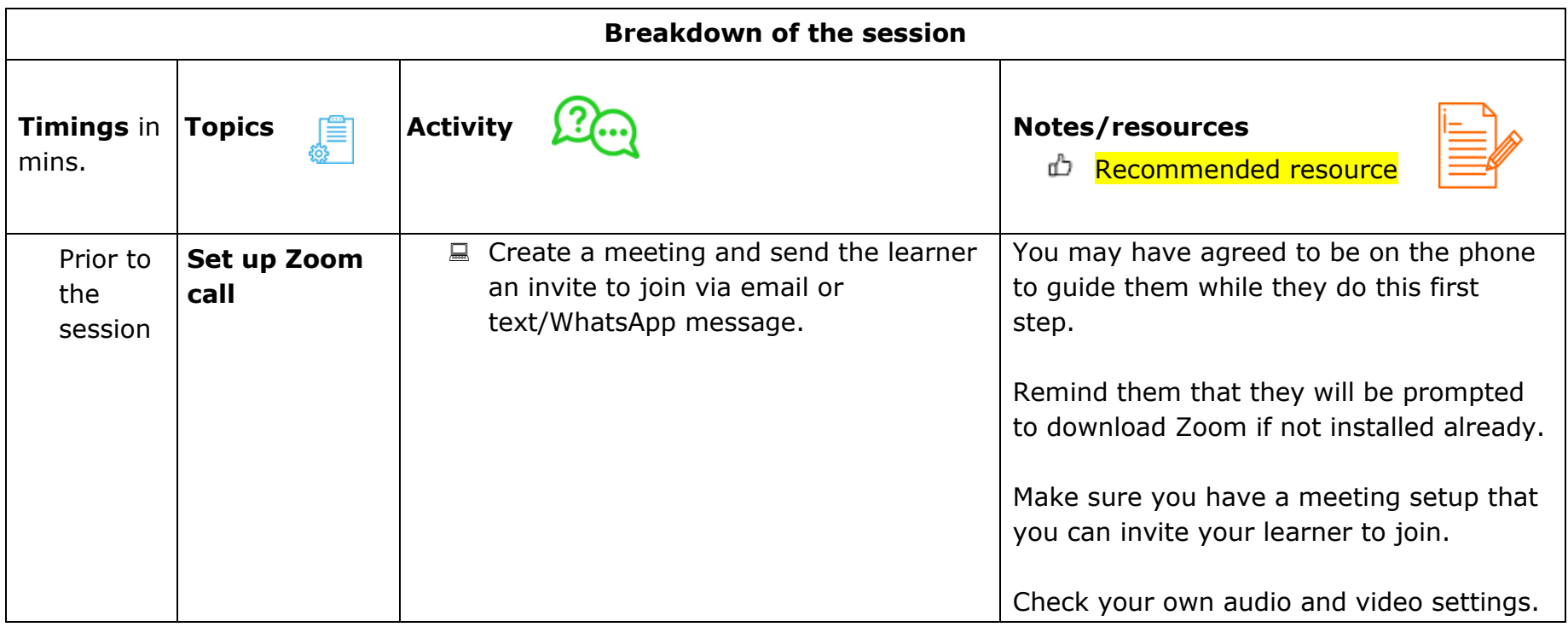

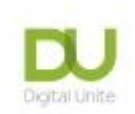

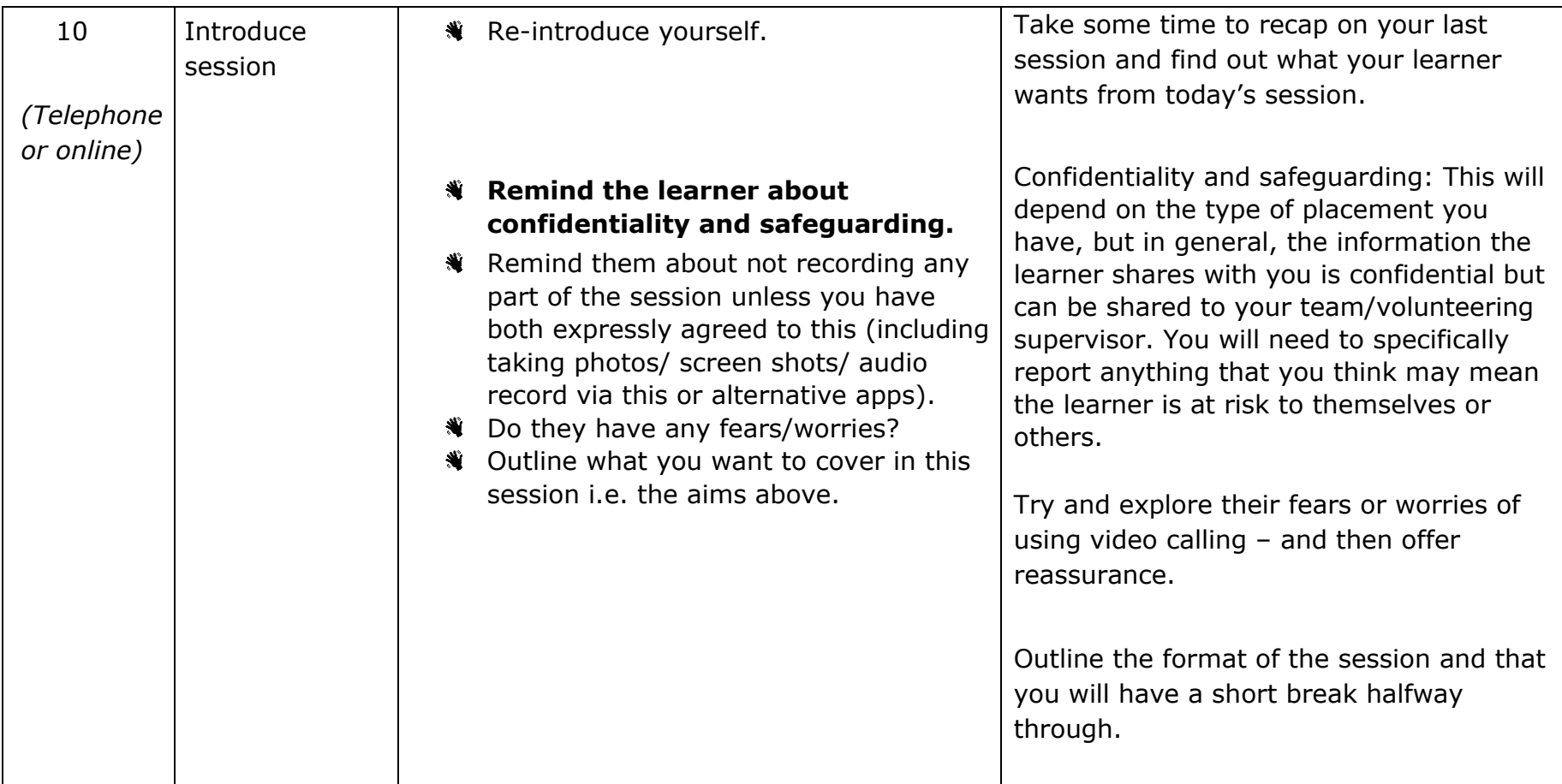

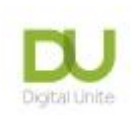

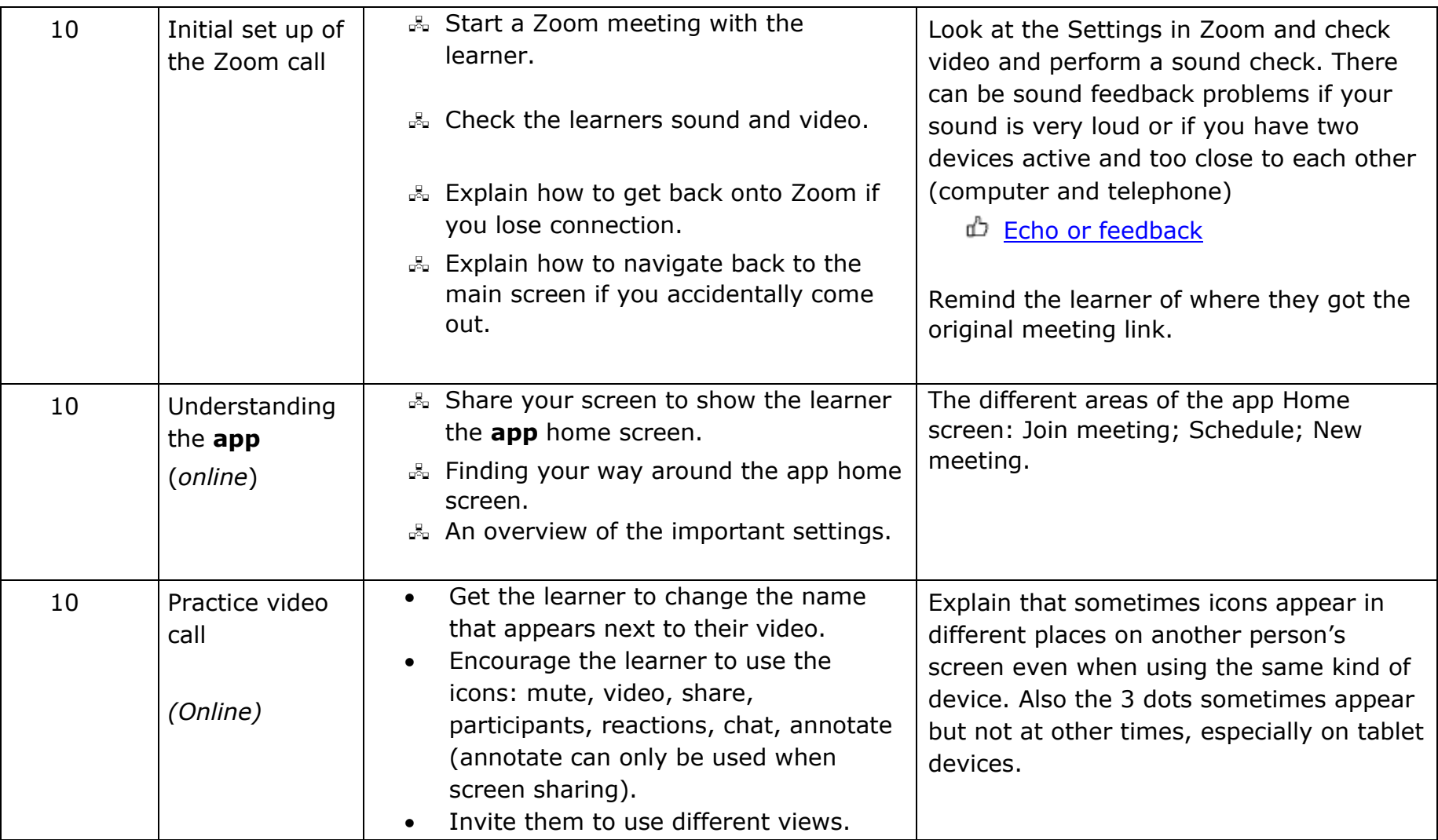

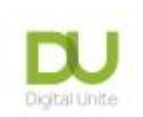

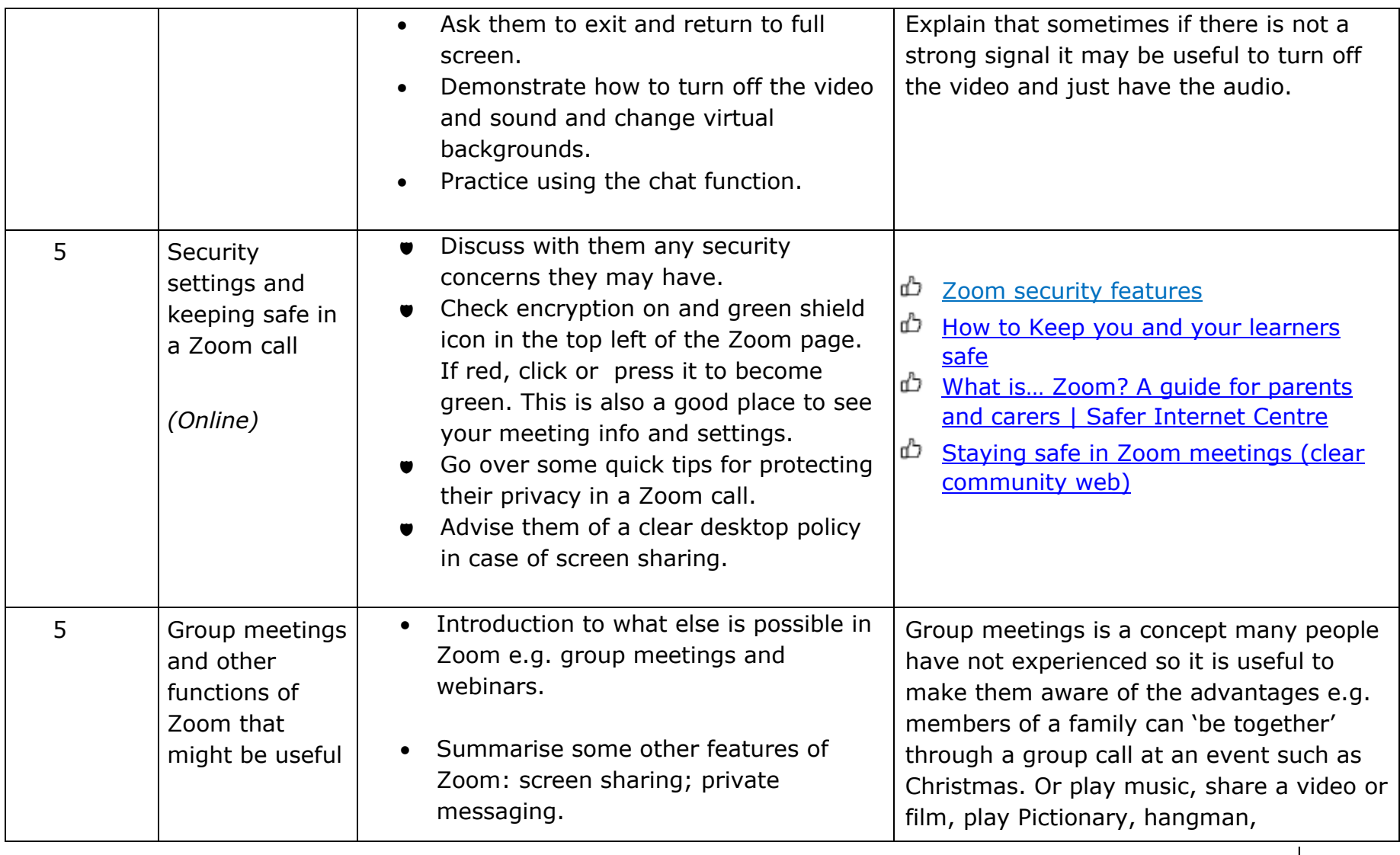

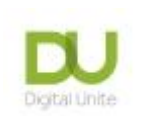

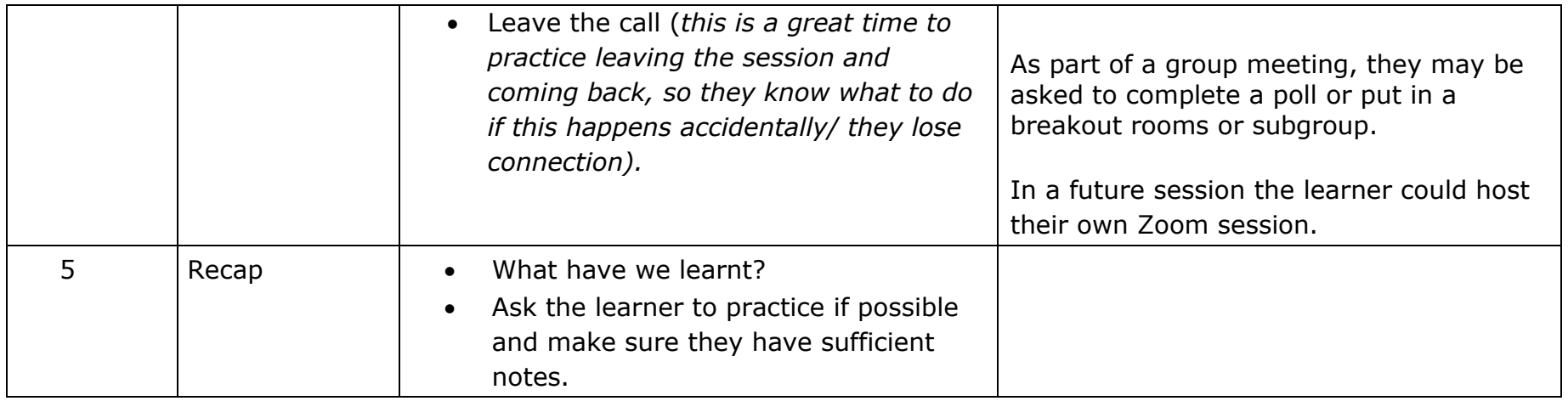

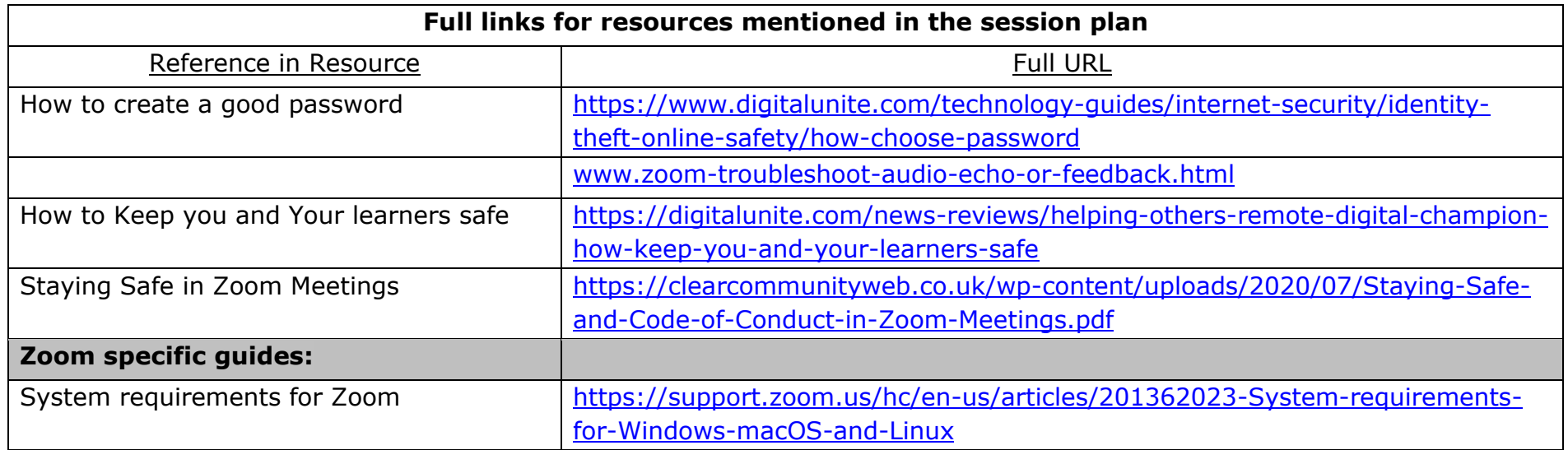

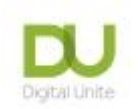

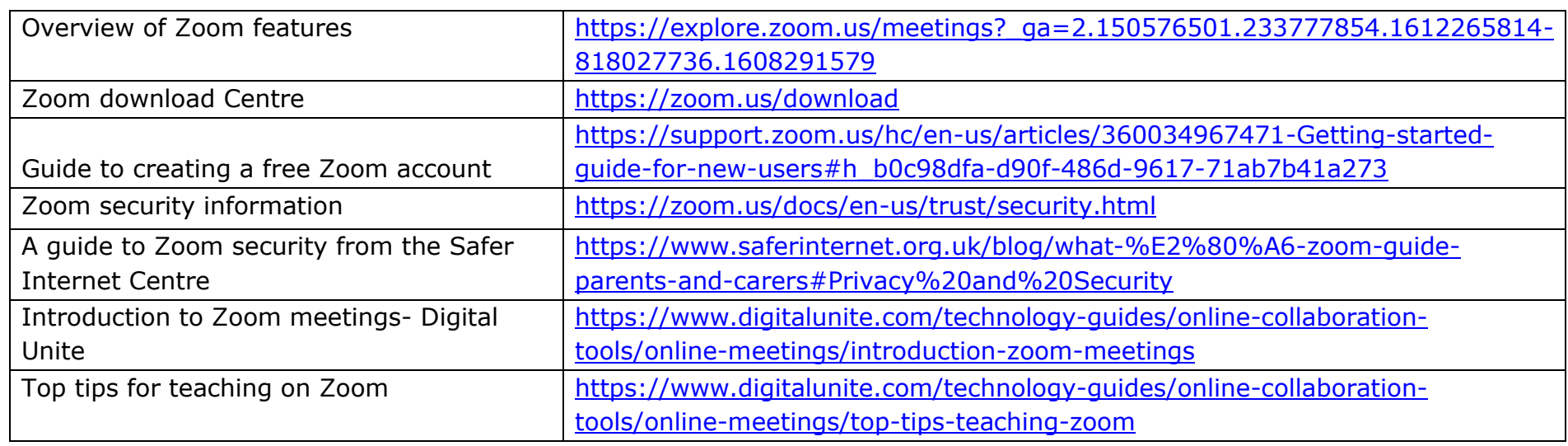

Links to further useful resources:

- Digital Unite Technology guides<https://www.digitalunite.com/technology-guides>
- Hosting a Zoom Meeting [https://www.digitalunite.com/technology-guides/online-collaboration-tools/online](https://www.digitalunite.com/technology-guides/online-collaboration-tools/online-meetings/hosting-zoom-meeting)[meetings/hosting-zoom-meeting](https://www.digitalunite.com/technology-guides/online-collaboration-tools/online-meetings/hosting-zoom-meeting)
- Easy read Zoom guides from Clear Community Web\_<https://clearcommunityweb.co.uk/zoom-resources/>